# Welcome to Physics I Fall 2019

Dear students! Welcome to Physics I course.

### 1) *Information*.

All necessary information about the course Physics I and Physics I Labs can be found

- on a course website: http://sites.uml.edu/andriy-danylov/teaching/physics-i/
- or in your Blackboard (BB) (https://www.uml.edu/IT/Services/Academic-Technology/Learning-

Management-System.aspx and choose "on-campus course login"). BB will be available for you after the beginning of the semester.

### 2) *Homework.*

You will need to register at *Mastering Physics (MP)* to do your online HWs. HWs will be due on Sunday midnight. 

You have to register to MP through your BB. Go to BB and find Physics I course. Then, go to MP folder, click on any of the links and follow guidance.

(MP Course name: PHYS1410Fall2019)

# 3) *Clickers.*

We will be using Turning Technologies (TT) clickers during the semester. So you will need these regular for our University clickers

http://clickers.wiki.uml.edu/. Both clickers, big or small, will work for us. Before each lecture, you have to "tune" your clicker to my channel, which is 61 (Press a button "Channel" or "Ch" and type 61)

#### **How to register your clickers:**

- 1) Go to your BB
- 2) On the "front page" of the course *PHYS 1410 P 1 202 Physics I Fall 2019* click *"Lowell Day Turning Account Registration"* and it will guide you through the registration procedure. You will need to know your clicker number (see the back of your clicker) and a license number.

# **There are three option of getting your clicker:**

- You can buy them at the University bookstore (a license number will be attached).
- If you borrow a used clicker from somebody, you will have to purchase a license number directly from TT during your clicker registration procedure.
- There is an option of using a free TT app "ResponseWare", but you still have to purchase a license number directly from TT during your clicker registration procedure.

\_\_\_\_\_\_\_\_\_\_\_\_\_\_\_\_\_\_\_\_\_\_\_\_\_\_\_\_\_\_\_\_\_\_\_\_\_\_\_\_\_\_\_\_\_\_\_\_\_\_\_\_\_\_\_\_\_\_\_\_\_\_\_\_\_\_\_\_\_\_\_\_\_\_\_\_\_\_\_\_\_\_\_\_\_\_\_\_\_\_\_\_\_\_\_\_\_\_\_\_\_\_\_\_\_\_\_\_\_\_\_\_\_\_\_\_\_\_\_\_\_\_\_\_\_ 

#### 4) *Physics I Labs:*

There will not be any lab classes the first week of the semester. Information about labs can be found: see Section 1 of this letter.

See vou soon. A. Danylov.

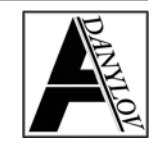

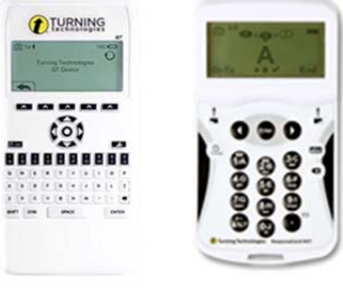